IBM Content Collector 4.0.1.10 Interim Fix 011

# *Readme*

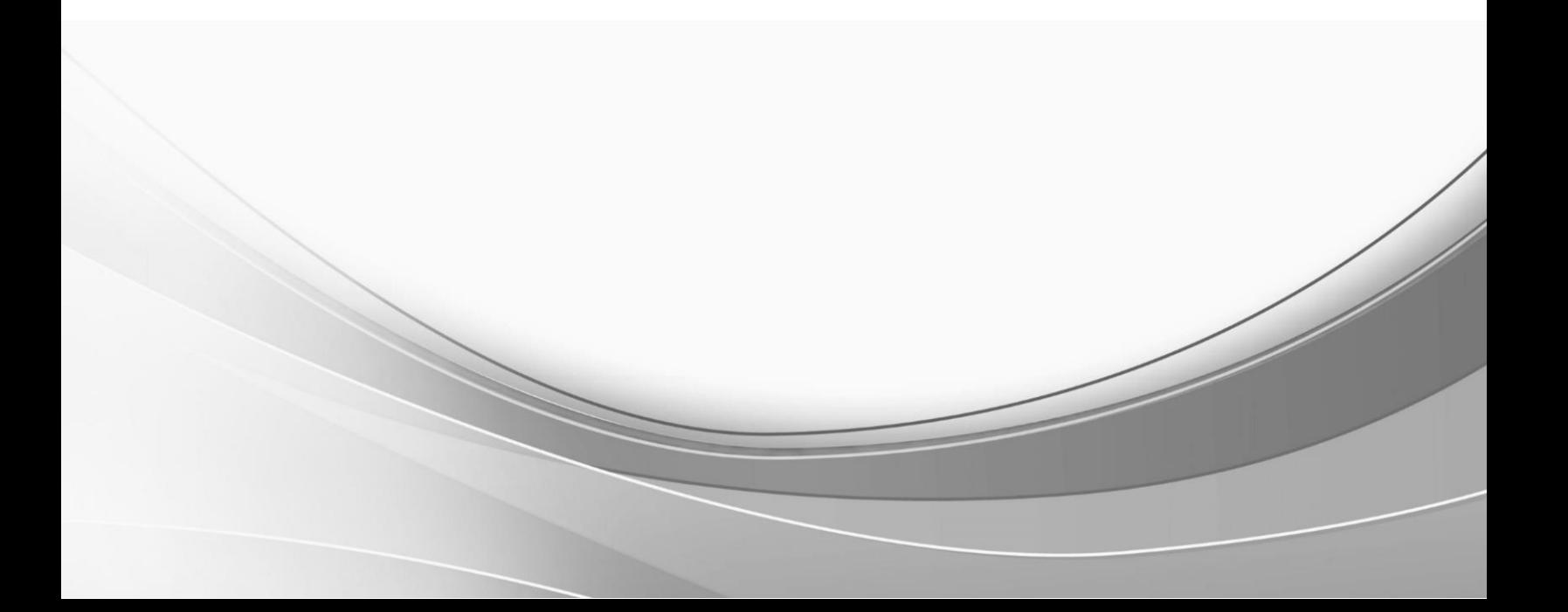

© International Business Machines Corporation, 2020. All rights reserved.

# **IBM Content Collector 4.0.1.10 Interim Fix 011**

Readme documentation for IBM® Content Collector 4.0.1.10 Interim Fix 011 including installation-related instructions, prerequisites and corequisites, and information about fixes, changes, and limitations for IBM Content Collector for Email, IBM Content Collector for File Systems and IBM Content Collector for Microsoft SharePoint.

#### **Readme file for:**

IBM Content Collector

#### **Product / Component release:**

Version 4.0.1.10

**Update Name:** Interim Fix 011

**Fix ID:**

4.0.1.10-IBM-ICC-IF011

#### **Publication date:**

22 June 2020

**Last modified date:** 22 June 2020

### **Contents**

- [Download location](#page-2-0) on page 3
- [Prerequisites and corequisites](#page-3-0) on page 4
- [Known issues](#page-5-0) on page 6
- [Installation information](#page-5-1) on page 6
- [Fixes and changes](#page-5-2) on page 6
- [Documentation](#page-9-0) on page 10
- [Notices](#page-9-1) on page 10
- [Document change history](#page-11-0) on page 12

# <span id="page-2-0"></span>**Download location**

Download IBM Content Collector 4.0.1.10 Interim Fix 011, from the following location:

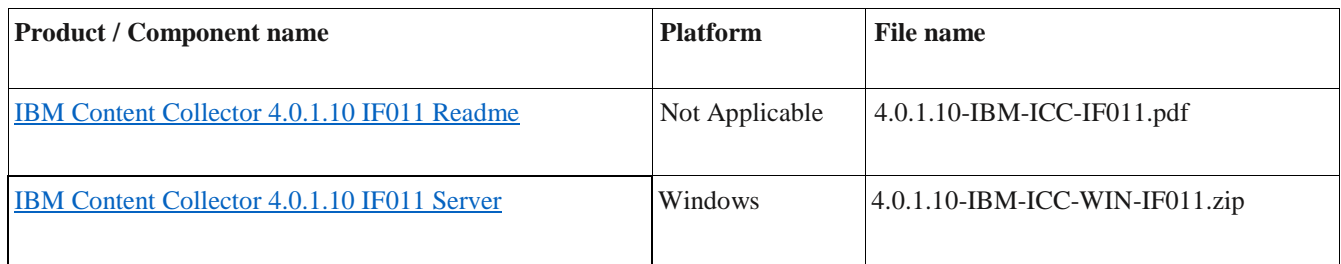

# <span id="page-3-0"></span>**Prerequisites and corequisites**

The IBM Content Collector (ICC) 4.0.1.10 server package is required.

This interim fix is partially or completely independent of following interim fixes and can be deployed on top of it. Refer to the following component details for more information.

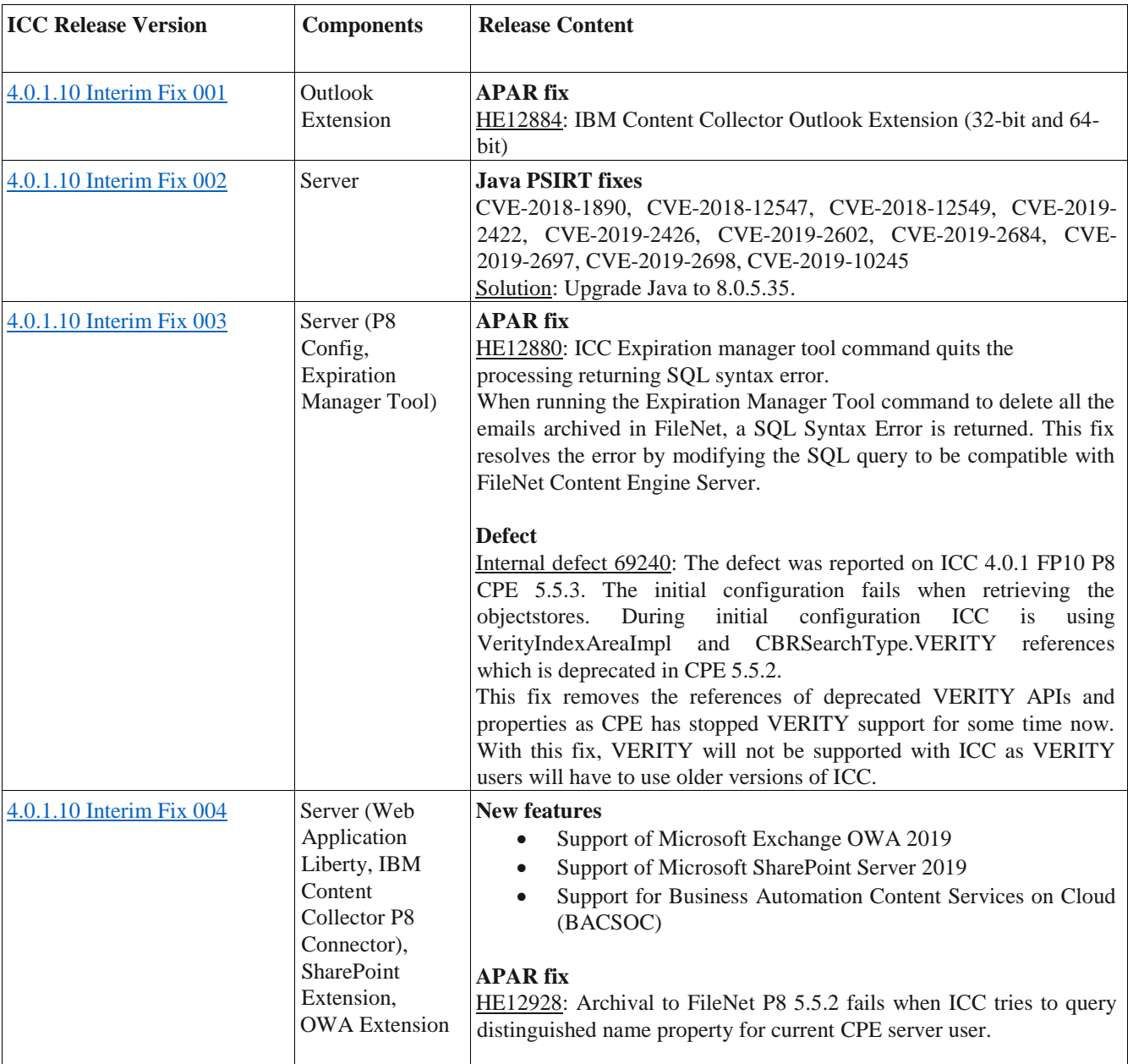

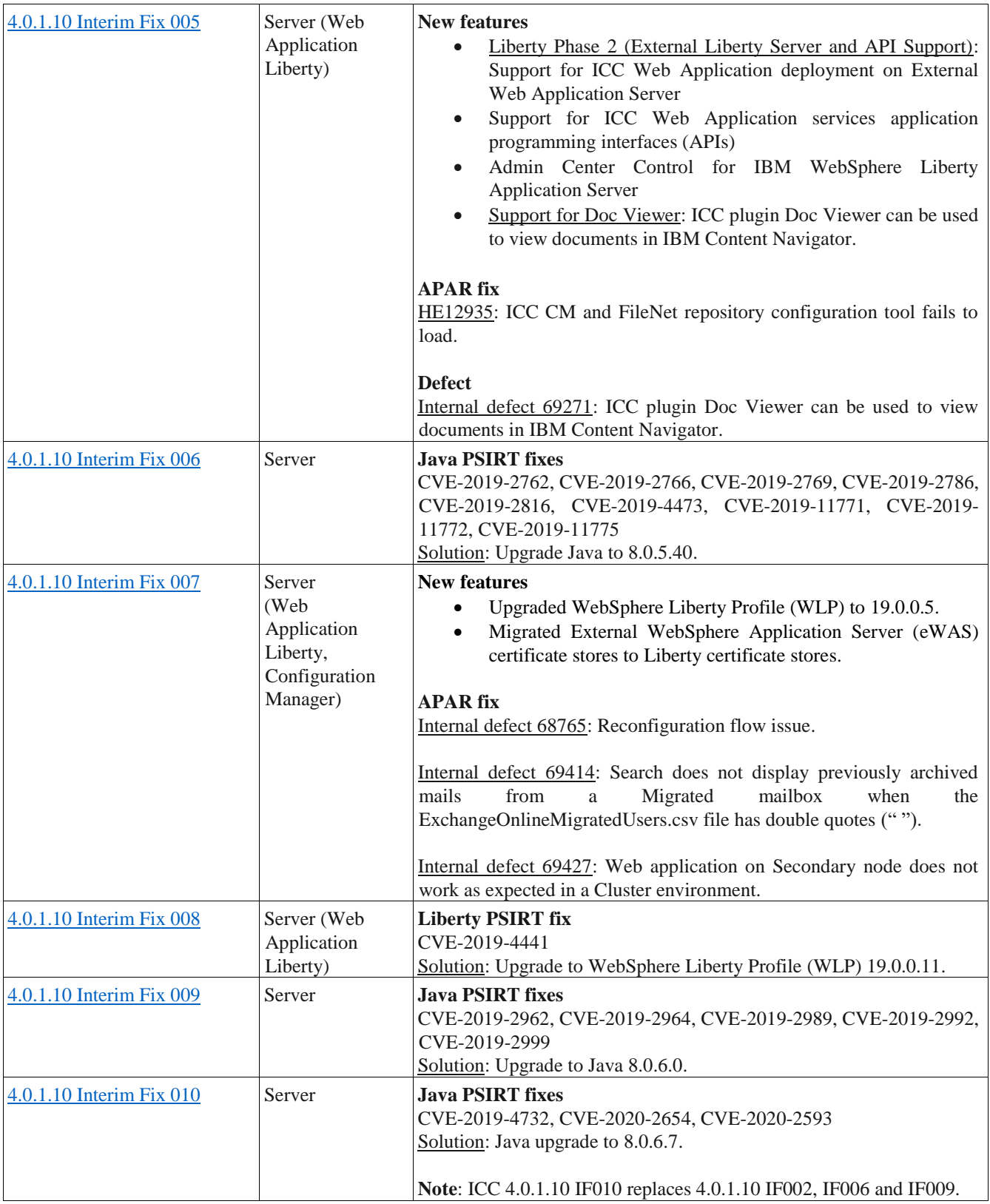

For information about hardware and software compatibility, see the detailed system requirements document at <https://www.ibm.com/support/pages/node/614445>

## <span id="page-5-0"></span>**Known issues**

No known issues.

# <span id="page-5-1"></span>**Installation information**

You can either apply this fix directly on IBM Content Collector 4.0.1 fix pack 10 or on ICC 4.0.1.10 interim fixes, as per the prerequisites section of this document.

#### **Installing this fix**

- 1. **Extract** the files from 4.0.1.10-IBM-ICC-Server-IF011.zip compressed folder to a temporary location.
- 2. **Run** the interim fix installer (4.0.1.10-IBM-ICC-Server-IF011.exe).
- 3. Ensure the following files are updated in this path after successful installation: <*ICC Installation Folder*>\ctms
	- a. TaskRoutingService.exe
	- b. Core.dll
	- c. DataStore.dll
	- d. IBM.Ctms.UI.dll
	- e. Connector.dll
	- f. afu-mailinterface-mapi.jar

And in this path: <*ICC Installation Folder*>\AFUWeb

g. afu\_web.ear

**Note**: During installation, Windows firewall may block pop ups with program warning messages. You need to **Allow** those pop-ups to add them into the network access trust list.

#### **Uninstalling this fix**

- 1. Stop the IBM Content Collector Task Routing Engine and IBM Content Collector Web Application services.
- 2. Go to the installation directory and double click the rollback.cmd file to run the script for uninstalling this fix. For example: <*ICC Installation Folder*>\interimFixes\4.0.1.10-IF011\_rollback
- 3. Start the services stopped in step 1.

# <span id="page-5-2"></span>**Fixes and changes**

This fix addresses the following APARs:

### **APAR HE12952**

When a security policy only allows fully qualified server names, ICC becomes non-functional in scale out mode.

Component: Server (TaskRoute, Cluster Management, Configuration Store services)

#### **Description**

If an organization has a security policy that only allows fully qualified server names and blocks any short machine names, below issue is observed with IBM Content Collector Cluster environment:

- On Primary Machine: System Dashboard Scale out status for Secondary machine is not found not accessible.
- On Secondary Machine: System Dashboard does not show anything.
- IBM Content Collector currently uses short machine name in cluster processing logic.

This fix allows you to use fully qualified server names.

**Note**: This fix is required only if the security policy of your organization only allows fully qualified server names, in ICC scale out mode, that is, two ICC nodes.

Perform the following steps only after installing this fix on the two ICC nodes:

### **Section 1**

- 1. Stop the ICC services on the secondary node.
- 2. Stop the ICC services on the primary node.
- 3. Set the CTMS\_USE\_FQ\_MACHINE\_NAME as a system variable on both the nodes:
	- a. Go to **Control Panel** > **All Control Panel Items** > **System** > **Advanced system settings** > **Environment Variables**.
	- b. Click **New** under **System variables**. A window, **New System Variable** appears.
	- c. Add the **Variable name** CTMS\_USE\_FQ\_MACHINE\_NAME and set the **Variable value** to 1.

Refer to Section #1.1 below for more details.

- d. Click **OK** on all the windows to apply this System variable setting.
- 4. Start the services stopped in step 2.
- 5. Start the services stopped in step 1.
- 6. Open Dashboard and notice the 4 new columns. These columns appear only on the first use of the fix.
- 7. To remove the nodes with short names, now seen as expired, refer to Section 1.2 below.

### **Section 1.1**

How to use the system variable CTMS\_USE\_FQ\_MACHINE\_NAME

- 1. If 1 is value set in Section 1 step 3a, ICC uses fully qualified machine names.
- 2. If the System variable CTMS\_USE\_FQ\_MACHINE\_NAME is not added, ICC continues to use short machine names.
- 3. If the value in Section 1 step 3a is set to any value other than 1, ICC continues to use short machine names.

### **Section 1.2**

How to remove Expired Nodes from System Dashbaord UI

- 1. Go to the **File** menu on the System dashboard.
- 2. Select **Remove Expried Servers**.
- 3. Click **OK** when a pop-up appears with the list of to-be **Expired Nodes**.

### **Section 2**

Disabling the APAR fix - HE12952

- 1. Stop the ICC services on the secondary node.
- 2. Stop the ICC services on the primary node.

Perform Section#1 steps 3 to 5 on both the nodes.

- 3. Set the CTMS\_USE\_FQ\_MACHINE\_NAME as a system variable on both the nodes:
	- a. Go to **Control Panel** > **All Control Panel Items** > **System** > **Advanced system settings** > **Environment Variables**.
- b. Go to **System variables** and select CTMS\_USE\_FQ\_MACHINE\_NAME.
- c. Click **Delete** and then **OK**.

Refer Section 1.1 for more details.

- 4. Start the services stopped in step 2.
- 5. Start the services stopped in step 1.

#### **APAR HE12973**

ICC 2.2 catalog copied to ICC 4.0.1.10 gives the following error message:

System.Xml.XmlException Root element missing

Component: Server (Configuration Manager)

#### **Description**

After Copying ICC 2.2 catalog to 4.0.1.10, the configuration manager opens in read only mode gives the above-mentioned error. This is because in this scenario ICC cannot retrieve information from the empty or missing node from the copied catalog.

This fix updates ICC and it skips processing empty nodes and continues processing further without any error.

#### **APAR HE12976**

When using always schedule with cluster setup, errors seen during post processing as a file may be collected twice for processing.

Component: Server (File Systems Connector)

It is observed that when using **Always** schedule with file system archiving and a cluster setup, the same file may be collected twice for processing.

When the file is processed the first time (collection round 1), it goes through successfully and the file is removed from the source folder as designed in the task route. If the collector runs immediately after (collection round 2), there is a chance that the collector will collect the same file before the postprocessing of the same file from Collection Round 1-queue is completed.

When the processing of the file from Collection Round 2, reaches to its post-processing task, the file no longer exists in that folder. The same results into an error as the system cannot find the file specified. When accessing file on Primary node or Secondary node (if forwarded).

This fix implements a workaround through Connector binary wherein Collection delay can be specified in seconds via System variable CTMS\_COLLECTION\_DELAY. Valid values in seconds: 1 - 899.

**Note**:

- This fix is required in ICC scale out mode, that is, two ICC nodes for TaskRoutes using FileSystem as Source if either the Customer sees the issue mentioned in the APAR Error description, or
- The Customer needs to schedule a collection delay lower than 15 minutes.
- This fix works only for Taskroutes schedules set to **Always**.

Perform the following steps only after installing this fix on both the ICC nodes:

### **Section 1**

- 1. Stop the ICC services on the secondary node.
- 2. Stop the ICC services on the primary node.
- 3. Set the CTMS\_USE\_FQ\_MACHINE\_NAME as a system variable on both the nodes:
	- a. Go to **Control Panel** > **All Control Panel Items** > **System** > **Advanced system settings** > **Environment Variables**.
	- b. Go to **System variables** and select CTMS\_USE\_FQ\_MACHINE\_NAME.
	- c. Click **New** under **System variables**. A window, **New System Variable** appears.
	- d. Add the **Variable name** CTMS\_USE\_FQ\_MACHINE\_NAME and set the **Variable value** to, for example, 30.

Refer Section 1.1 for more details.

- e. Click **OK** on all the windows to apply this System variable setting.
- 4. Start the services stopped in step 2.
- 5. Start the services stopped in step 1.

#### **Section 1.1**

How to use the system variable CTMS\_COLLECTION\_DELAY

- 1. Valid numerical values in seconds range from 1 to 899, where 899 seconds is the maximum duration less than 15 minutes, that is  $[(14min x 60sec) + 59sec]$ .
- 2. The following scenarios indicate that the delay is set to zero, same as the schedule **Always**.
	- a. If the system variable is not added, no delay is observed.
	- b. If a non-numerical value is set, no delay is observed.
	- c. If the value set is 0 or less than 0 or greater than 899, no delay is observed.

**Note**: This system variable that is to be used with TaskRoute schedule is set to **Always**.

### **Section 2**

Disabling the APAR Fix - HE12976

- 1. Stop the ICC services on the secondary node.
- 2. Stop the ICC services on the primary node.
- 3. Set the CTMS\_USE\_FQ\_MACHINE\_NAME as a system variable on both the nodes:
	- a. Go to **Control Panel** > **All Control Panel Items** > **System** > **Advanced system settings** > **Environment Variables**.
	- b. Go to **System variables** and select CTMS\_COLLECTION\_DELAY.
	- c. Click **Delete** and then **OK**.
- 4. Start the services stopped in step 2.
- 5. Start the services stopped in step 1.

### **APAR HE12991**

Unable to establish a successful Connection to Active Directory with UnsupportedOperationException in MAPI logs.

Component: Server (Email Connector)

On starting the Taskrouting service, ICC was unable to establish a connection to Active Directory due to java.lang.UnsupportedOperationException thrown from LdapContextFactory\$PersistentTrustManager.getAcceptedIssuers method.

When ICC tries to establish trust with LDAP, if there is a certificate chain to be imported, the connection failed with the below error in MAPI logs:

*com.ibm.afu.mailinterface.MailException: javax.naming.AuthenticationNotSupportedException: [LDAP: error code 8 - 00002028: LdapErr: DSID-0C09026E, comment: The server requires binds to turn on integrity checking if SSL\TLS are not already active on the connection, data 0, v2580 ]*

The certificate chain added to the keystore returns to establish a successful connection with the LDAP.

#### **APAR HE12993**

ICC for Email: Unable to search on custom attribute for folder in CM8 repository.

Component: Server (Web Application Liberty)

#### **Description**

While trying to search on custom attribute for folder in CM8 repository, IBM Content Collector Web Application throws the below exception:

DOCUMENT\_TYPE\_FIELD\_NOT\_FOUND: In the Search mapping, the field FOLDER\_RSRVD is not defined for collection ICCEmailInstance.

Per current analysis, the fix for APAR#HE12703 (Search for emails can take several minutes when one of the emails in the result set contains many instances.) seems to have broken this functionality.

This fix handles the search on custom attribute for a folder in CM8 repository.

## <span id="page-9-0"></span>**Documentation**

Not applicable.

# <span id="page-9-1"></span>**Notices**

This information was developed for products and services offered in the U.S.A. IBM may not offer the products, services, or features discussed in this document in other countries. Consult your local IBM representative for information on the products and services currently available in your area. Any reference to an IBM product, program, or service is not intended to state or imply that only that IBM product, program, or service may be used. Any functionally equivalent product, program, or service that does not infringe any IBM intellectual property right may be used instead. However, it is the user's responsibility to evaluate and verify the operation of any non-IBM product, program, or service.

IBM may have patents or pending patent applications covering subject matter described in this document. The furnishing of this document does not give you any license to these patents. You can send license inquiries, in writing, to:

IBM Director of Licensing IBM Corporation North Castle Drive Armonk, NY 10504-1785 U.S.A.

For license inquiries regarding double-byte (DBCS) information, contact the IBM Intellectual Property Department in your country or send inquiries, in writing, to: Legal and Intellectual Property Law IBM Japan Ltd. 1623-14, Shimotsuruma, Yamato-shi

Kanagawa 242-8502 Japan

The following paragraph does not apply to the United Kingdom or any other country where such provisions are inconsistent with local law:

INTERNATIONAL BUSINESS MACHINES CORPORATION PROVIDES THIS PUBLICATION "AS IS" WITHOUT WARRANTY OF ANY KIND, EITHER EXPRESS OR IMPLIED, INCLUDING, BUT NOT LIMITED TO, THE IMPLIED WARRANTIES OF NON-INFRINGEMENT, MERCHANTABILITY OR FITNESS FOR A PARTICULAR PURPOSE. Some states do not allow disclaimer of express or implied warranties in certain transactions, therefore, this statement may not apply to you.

This information could include technical inaccuracies or typographical errors. Changes are periodically made to the information herein; these changes will be incorporated in new editions of the publication. IBM may make improvements and/or changes in the product(s) and/or the program(s) described in this publication at any time without notice.

Licensees of this program who wish to have information about it for the purpose of enabling: (i) the exchange of information between independently created programs and other programs (including this one) and (ii) the mutual use of the information which has been exchanged, should contact:

IBM Deutschland GmbH Department M358 IBM-Allee 1 71139 Ehningen Germany

Such information may be available, subject to appropriate terms and conditions, including in some cases, payment of a fee.

The licensed program described in this information and all licensed material available for it are provided by IBM under terms of the IBM Customer Agreement or any equivalent agreement between us.

Any performance data contained herein was determined in a controlled environment. Therefore, the results obtained in other operating environments may vary significantly. Some measurements may have been made on development-level systems and there is no guarantee that these measurements will be the same on generally available systems. Furthermore, some measurement may have been estimated through extrapolation. Actual results may vary. Users of this document should verify the applicable data for their specific environment.

Information concerning non-IBM products was obtained from the suppliers of those products, their published announcements or other publicly available sources. IBM has not tested those products and cannot confirm the accuracy of performance, compatibility or any other claims related to non-IBM products. Questions on the capabilities of non-IBM products should be addressed to the suppliers of those products.

All statements regarding IBM's future direction or intent are subject to change or withdrawal without notice and represent goals and objectives only.

All IBM prices shown are IBM's suggested retail prices, are current and are subject to change without notice. Dealer prices may vary.

This information is for planning purposes only. The information herein is subject to change before the products described become available.

This information contains examples of data and reports used in daily business operations. To illustrate them as completely as possible, the examples include the names of individuals, companies, brands, and products. All of these names are fictitious and any similarity to the names and addresses used by an actual business enterprise is entirely coincidental.

#### COPYRIGHT LICENSE:

This information contains sample application programs in source language, which illustrates programming techniques on various operating platforms. You may copy, modify, and distribute these sample programs in any form without payment to IBM, for the purposes of developing, using, marketing or distributing application programs conforming to the application programming interface for the operating platform for which the sample programs are written. These examples have not been thoroughly tested under all conditions. IBM, therefore, cannot guarantee or imply reliability, serviceability, or function of these programs.

If you are viewing this information softcopy, the photographs and color illustrations may not appear.

#### A.1 Trademarks

IBM, the IBM logo, and ibm.com are trademarks of International Business Machines Corporation, registered in many jurisdictions worldwide. A current list of IBM trademarks is available on the web at "Copyright and trademark information" at [http://www.ibm.com/legal/copytrade.shtml.](http://www.ibm.com/legal/copytrade.shtml)

Java and all Java-based trademarks and logos are trademarks or registered trademarks of Oracle and/or its affiliates.

Microsoft, Windows, Windows NT, and the Windows logo are trademarks of Microsoft Corporation in the United States, other countries, or both.

UNIX is a registered trademark of The Open Group in the United States and other countries.

The Oracle Outside In Technology included herein is subject to a restricted use license and can only be used in conjunction with this application.

Other product and service names might be trademarks of IBM or other companies.

# <span id="page-11-0"></span>**Document change history**

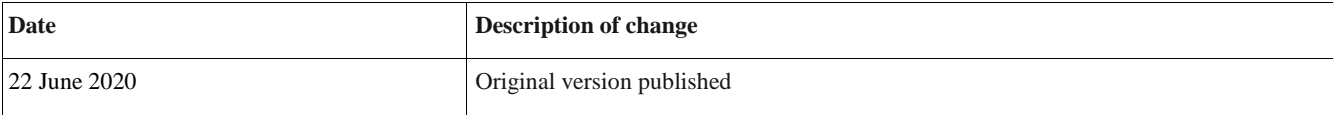